# 第 2 章 C#程序设计基础

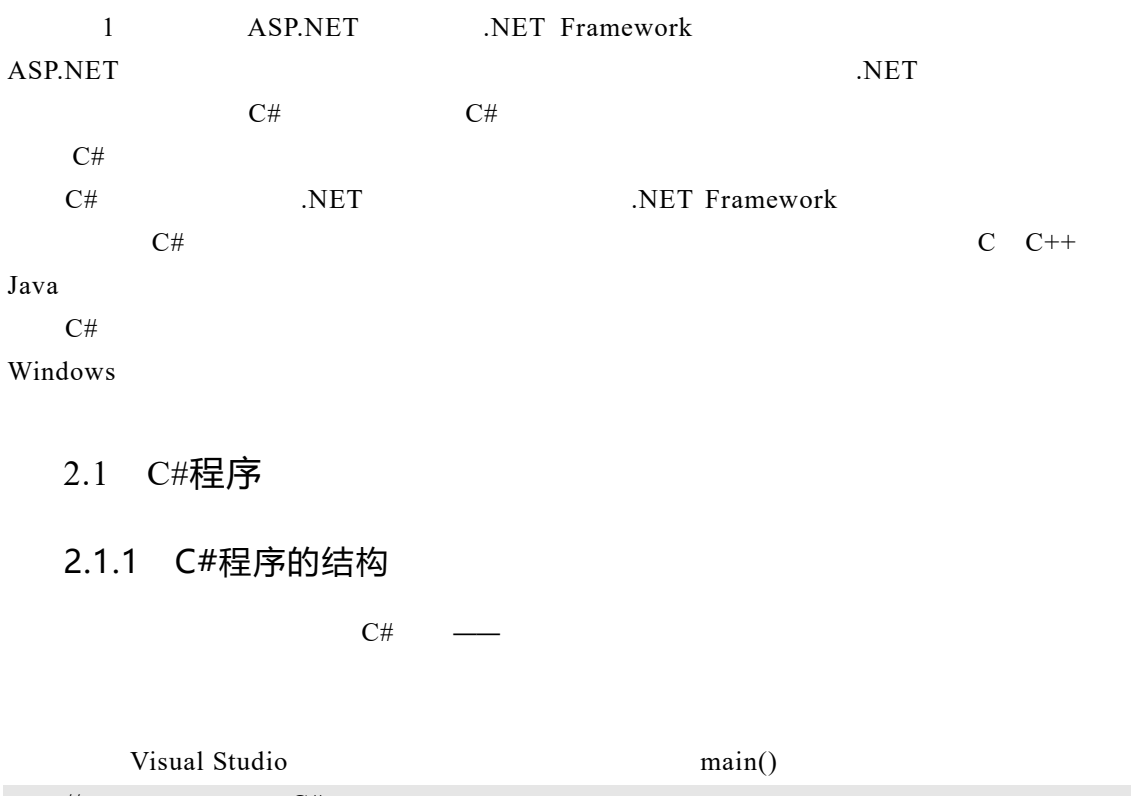

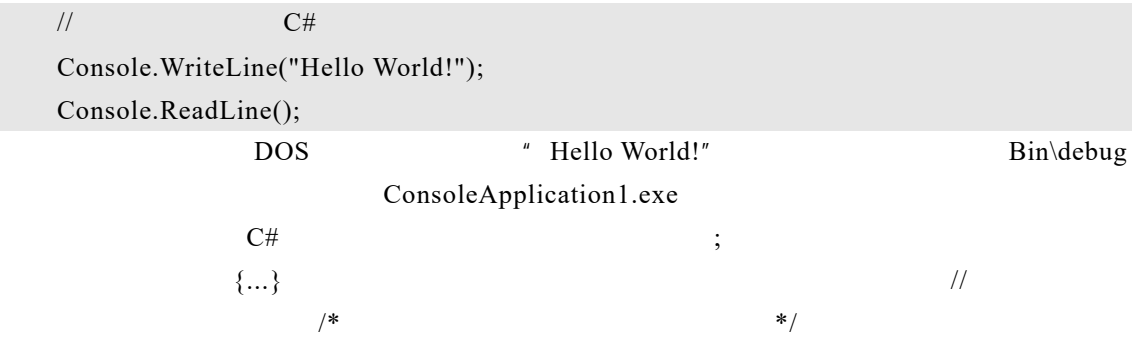

2.1.2 C#的代码设置

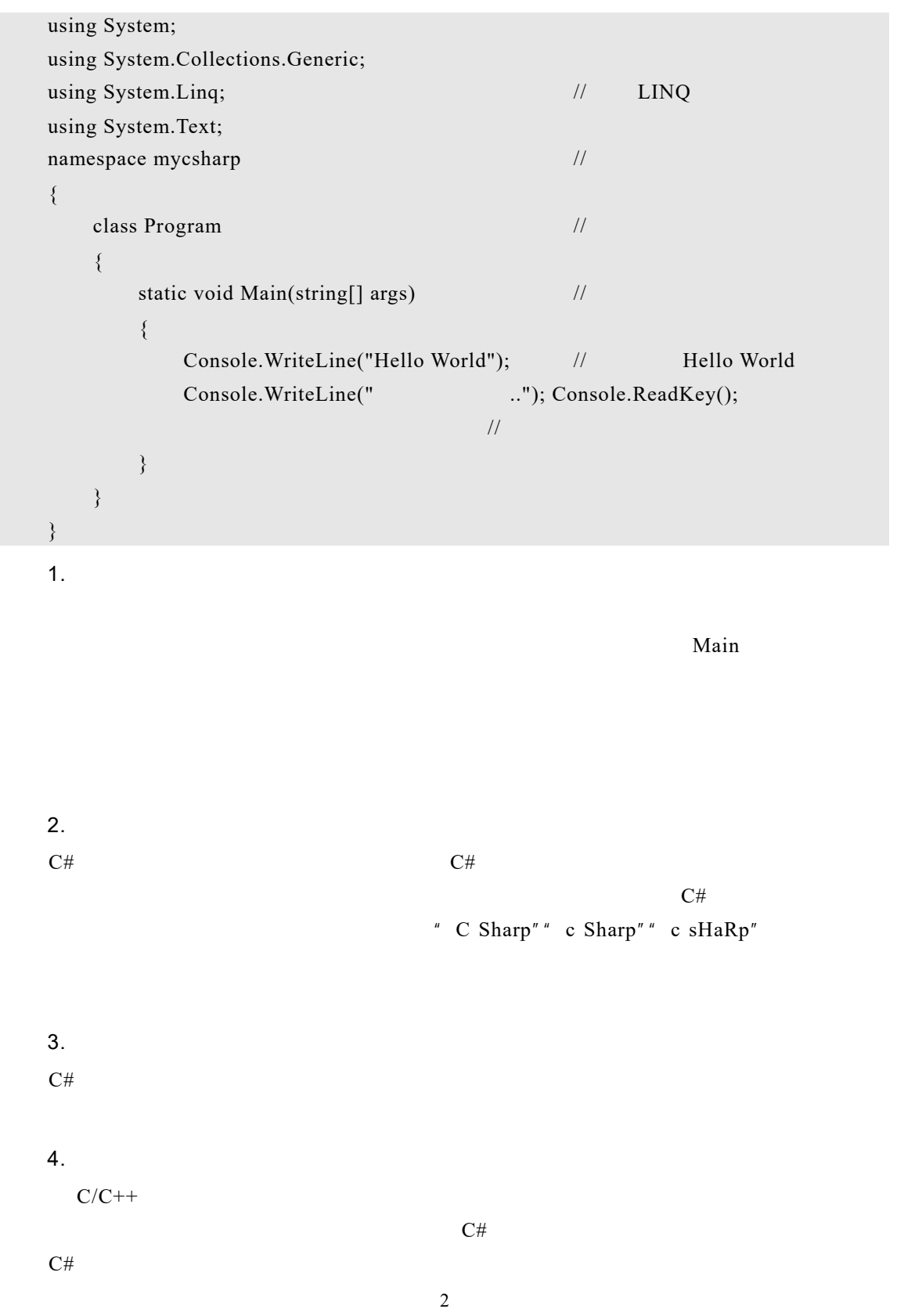

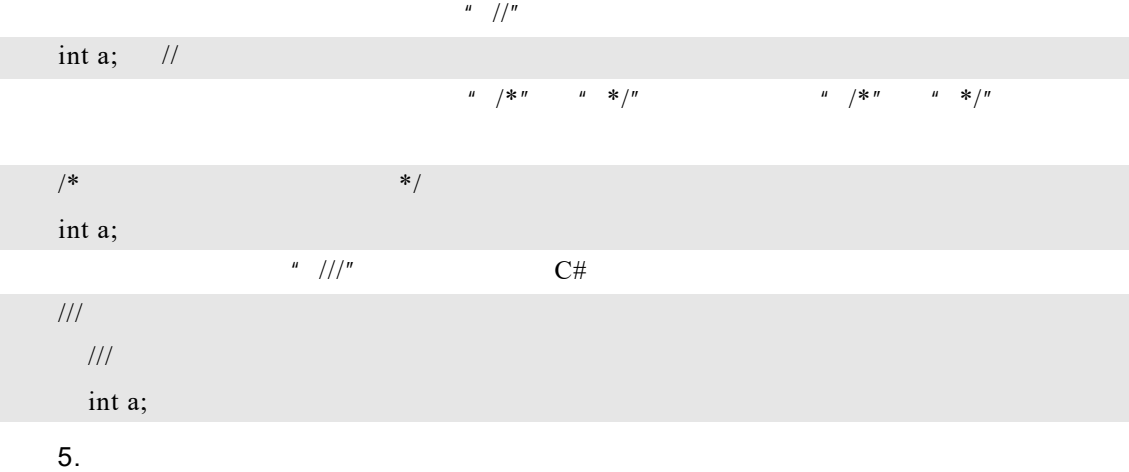

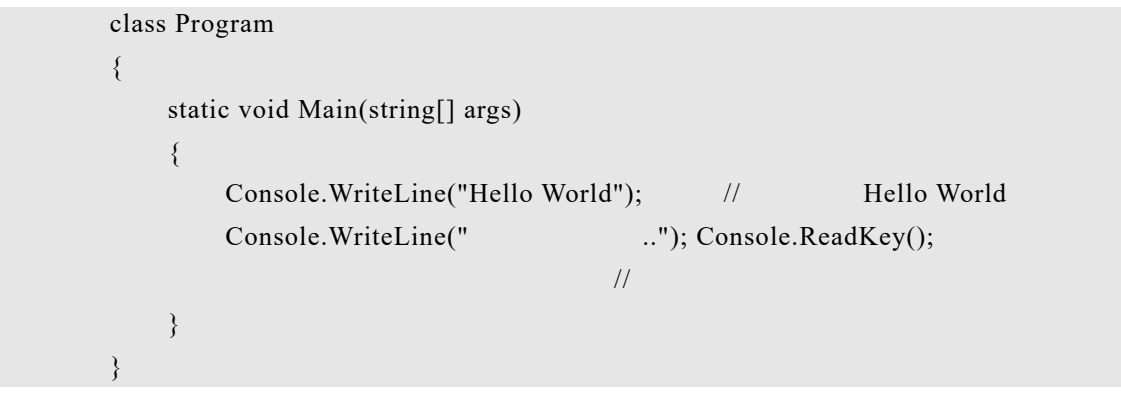

 $\mu$  and  $\tau$ 

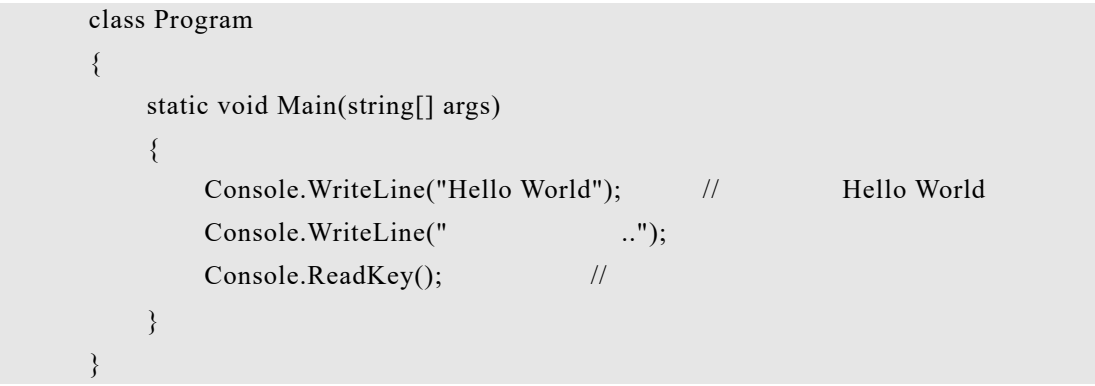

### 2.2.1 值类型

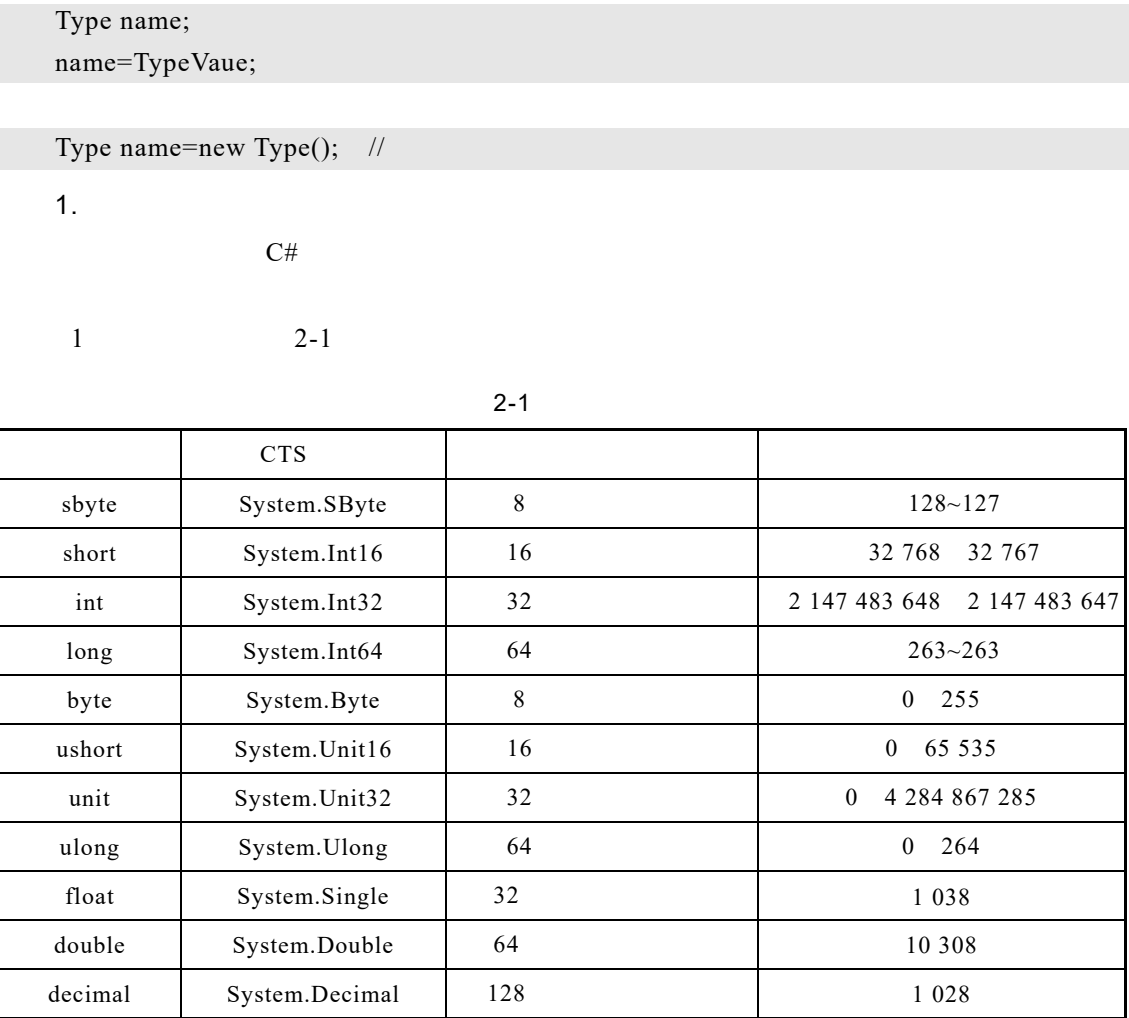

 $2$ 

 $C#$  float double

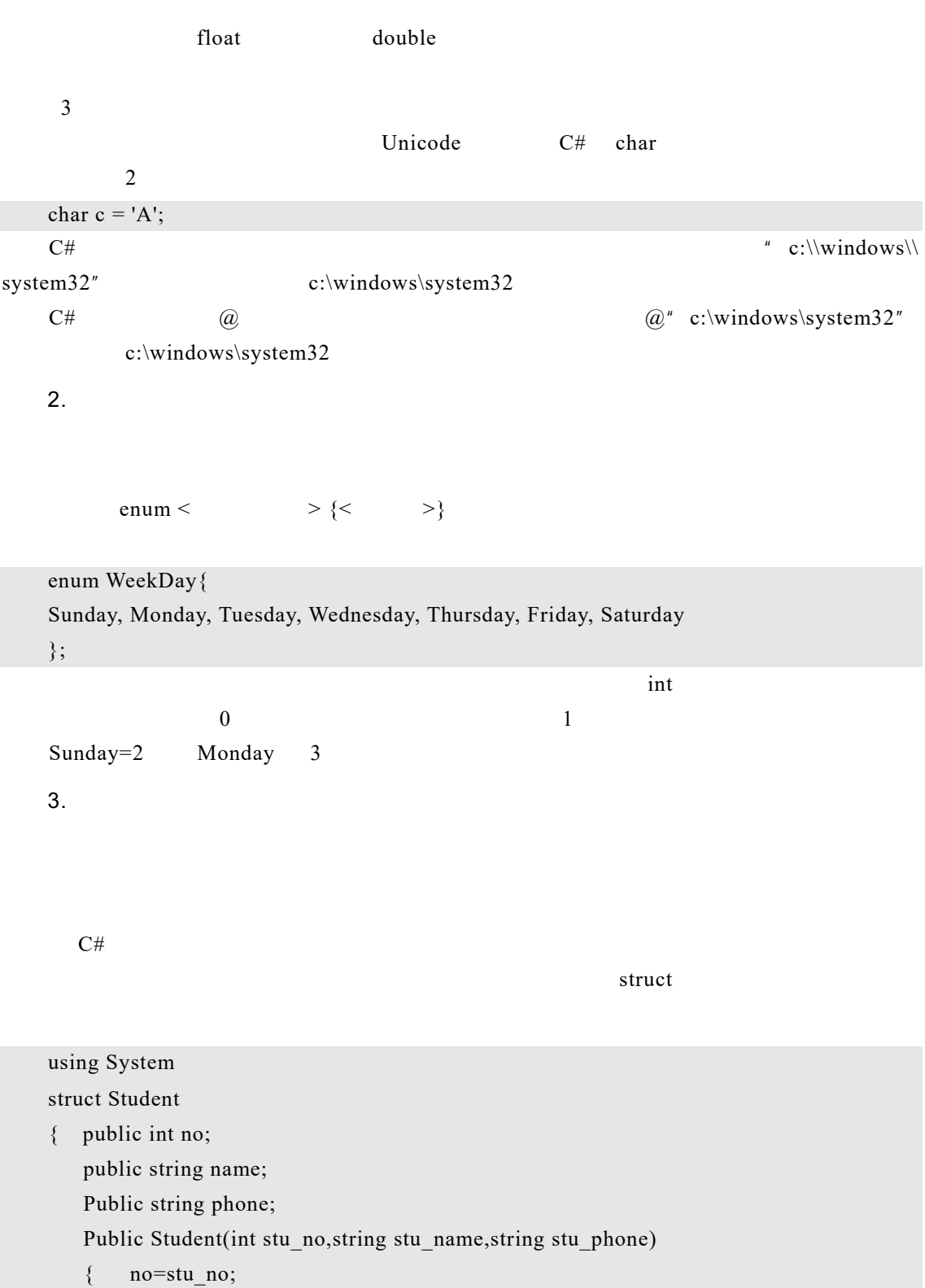

 name=stu\_name; phone=stu\_phone;

### 2.2.2 引用类型

}

}

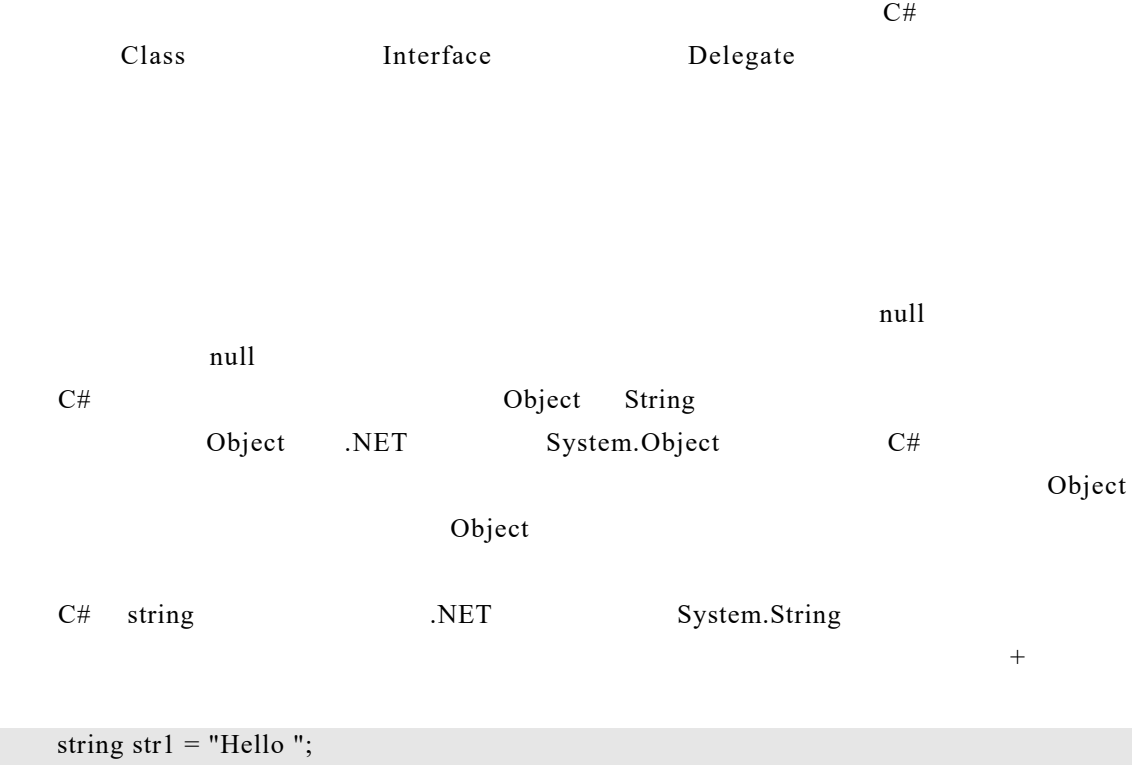

string str2 = "World"; string str3 = str1 + str2; // string concatenation

### 2.3 变量和常量

### 2.3.1 变 量

 $C#$  $1$  $2$ 

### 2.3.2 声明并初始化变量

- $C\#$
- 1.

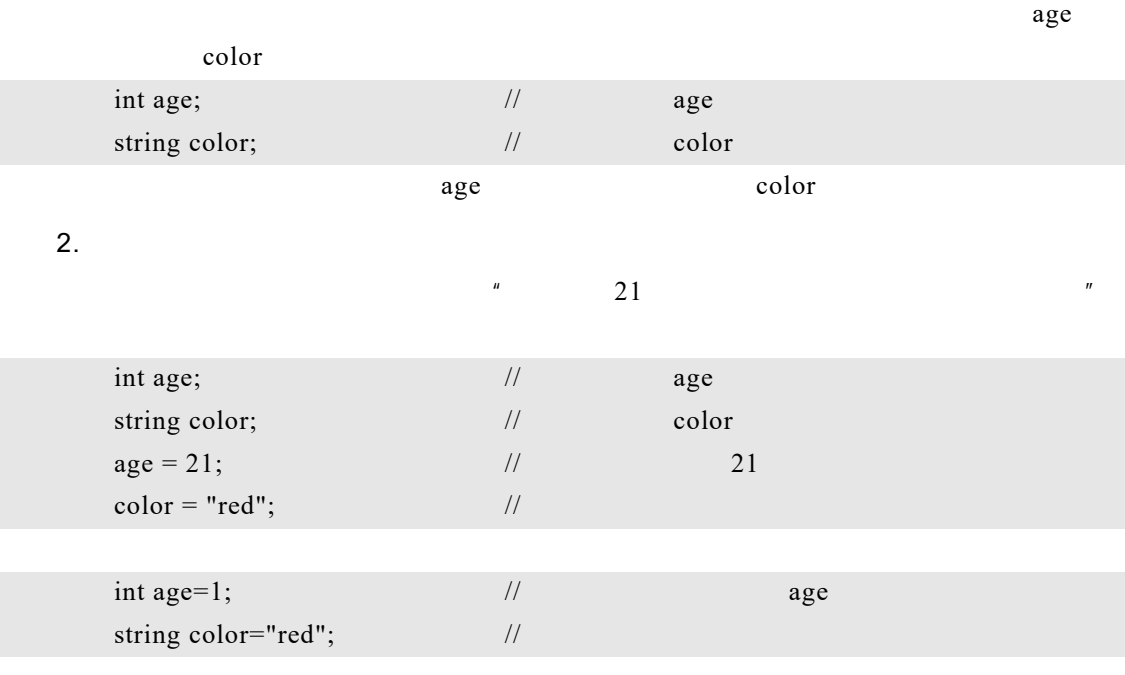

 $C#$ 

 $\overline{a}$ 

#### 3.

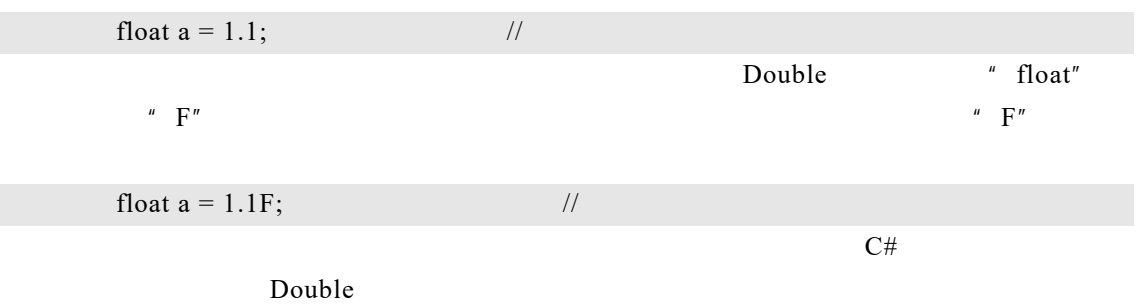

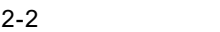

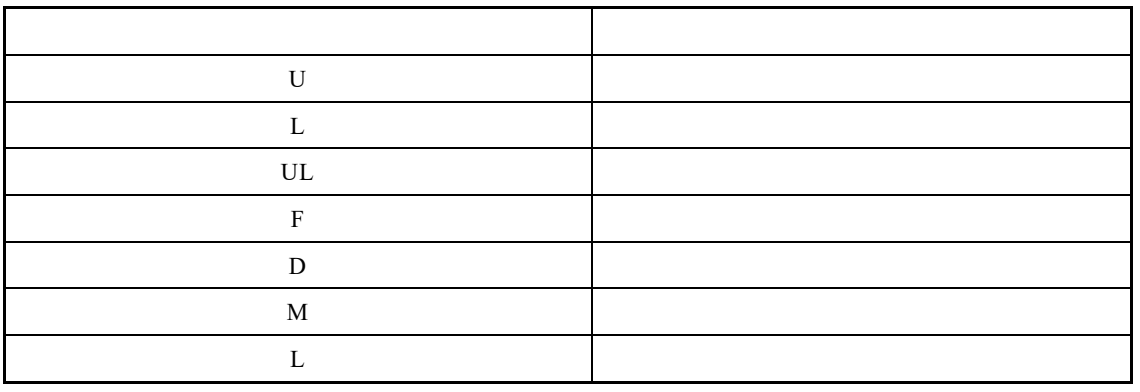

## 2.3.3 变量的分类

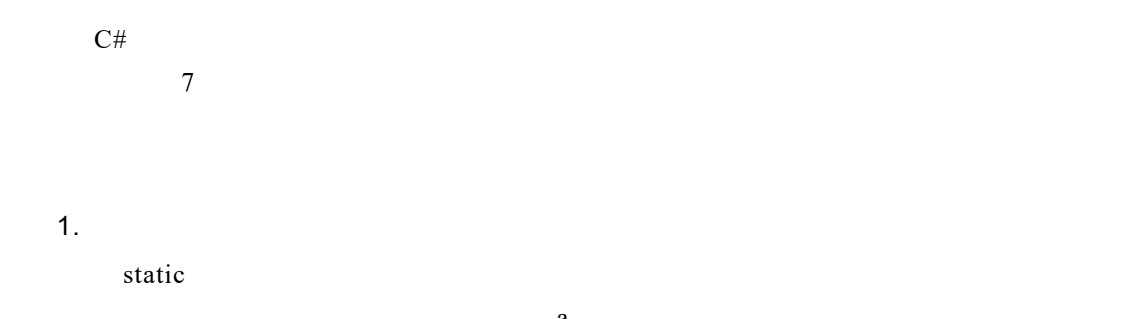

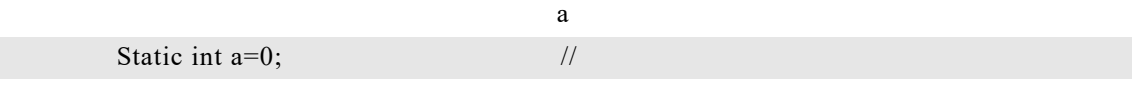

 $2.$ 

声明变量时,没有 static 修饰的变量称为实例变量。当类被实例化时,将生成属于该

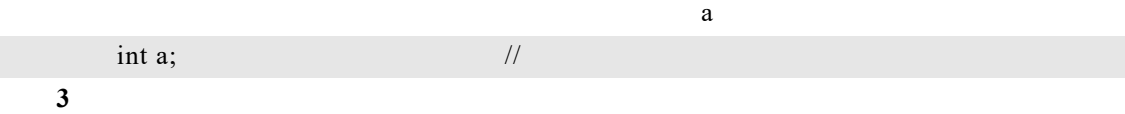

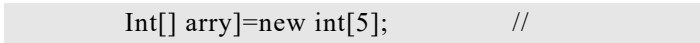

4. 局部变量

 $\begin{array}{cc} u&\left\{ u&\cdots u\right\} \end{array}$